## Click insert when the screen as below

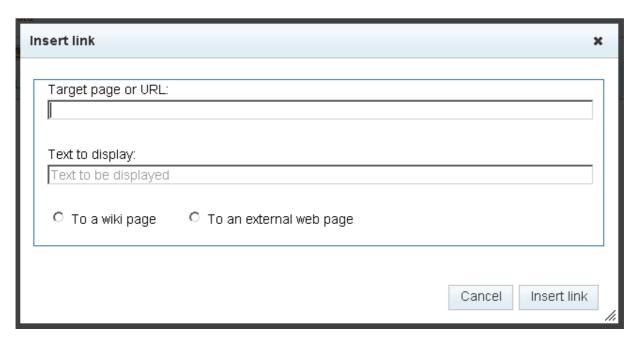

## The result is,

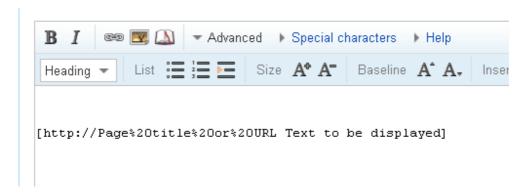

If the text to be display is focused,

| Insert link                           |                           | ×                  |
|---------------------------------------|---------------------------|--------------------|
| Target page or URL: Page title or URL |                           |                    |
| Text to display:                      |                           |                    |
| C. To a wild page                     | O To an outernal wab page |                    |
| To a wiki page                        | C To an external web page |                    |
|                                       |                           | Cancel Insert link |

## Result is the same

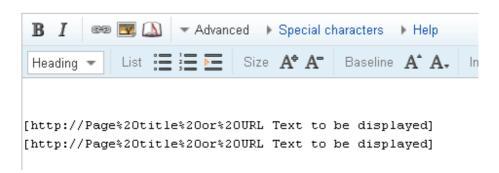

Then Select a page .

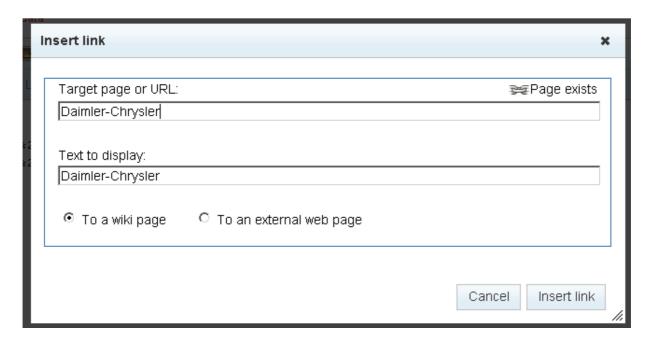

And remove target page name

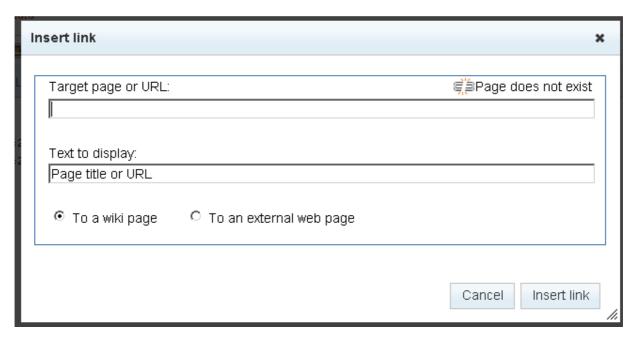

Press insert link button. Result is different.

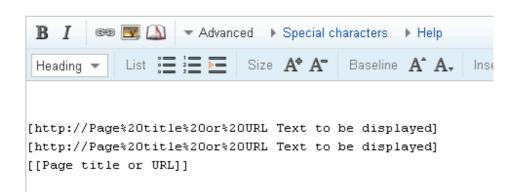